# **Table of Contents**

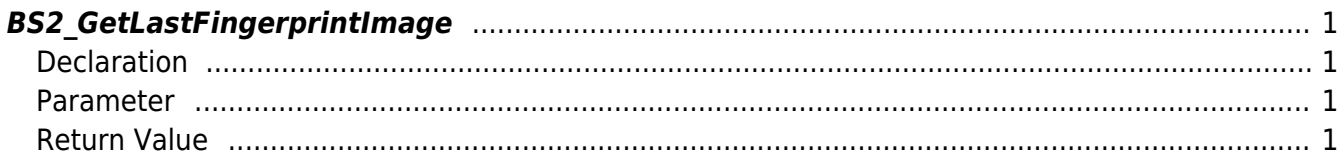

<span id="page-1-4"></span>[Fingerprint API](http://kb.supremainc.com/bs2sdk/doku.php?id=en:fingerprint_api) > [BS2\\_GetLastFingerprintImage](#page-1-4)

## <span id="page-1-0"></span>**BS2\_GetLastFingerprintImage**

Extracts the image of the last scanned fingerprint using the BS2\_ScanFingerprint API.

### <span id="page-1-1"></span>**Declaration**

#include "BS\_API.h"

int BS2\_GetLastFingerprintImage(void\* context, uint32\_t deviceId, uint8\_t\*\* imageObj, uint32 t\* imageWidth, uint32 t\* imageHeight);

#### <span id="page-1-2"></span>**Parameter**

- [In] *context* : Context
- $\bullet$  [In] *deviceId* : Device ID
- [Out] *imageObj* : Fingerprint image data pointer
- [In] *imageWidth* : Image's width
- [In] *imageHeight* : Image's height

#### <span id="page-1-3"></span>**Return Value**

If successfully done, BS\_SDK\_SUCCESS will be returned. If there is an error, the corresponding error code will be returned.

From: <http://kb.supremainc.com/bs2sdk/>- **BioStar 2 Device SDK**

Permanent link: **[http://kb.supremainc.com/bs2sdk/doku.php?id=en:bs2\\_getlastfingerprintimage](http://kb.supremainc.com/bs2sdk/doku.php?id=en:bs2_getlastfingerprintimage)**

Last update: **2016/07/29 14:26**